#### Today: Synchronization for Readers/ Writers Problem

- An object is shared among may threads, each belonging to one of two classes:
  - Readers: read data, never modify it
  - Writers: read data and modify it
- Using a single lock on the data object is overly restrictive
  - => Want many readers reading the object at once
  - Allow only one writer at any point
  - How do we control access to the object to permit this protocol?
- Correctness criteria:
  - Each read or write of the shared data must happen within a critical section.
  - Guarantee mutual exclusion for writers.
  - Allow multiple readers to execute in the critical section at once.

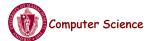

CS377: Operating Systems

Lecture 10 page 1

#### Readers/Writers Problem

```
class ReadWrite {
  public:
    void Read();
    void Write();
  private:
    int    readers; // counts readers
    Semaphore mutex; // controls access to readers
    Semaphore wrt; // controls entry to first
}    // writer or reader
ReadWrite::ReadWrite {
  readers = 0;
  mutex->value = 1;
  wrt->value = 1;
}
```

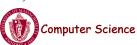

#### Readers/Writers Problem

```
ReadWrite::Write(){
 wrt.ait();
              // any writers or readers?
 <perform write>
 wrt.Signal(); // enable others
ReadWrite::Read(){
 mutex.Wait(); // ensure mutual exclusion
   readers += 1; // another reader
   if (readers == 1)
     wrt->Wait(); // block writers
 mutex.Signal();
 <perform read>
 mutex.Wait();
                  // ensure mutual exclusion
   readers -= 1; // reader done
   if (readers == 0)
     wrt.Signal();// enable writers
 mutex.Signal(); }
```

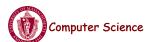

CS377: Operating Systems

Lecture 10 page 3

#### Readers/Writers: Scenario 1

| RI:     | R2:     | W1:      |
|---------|---------|----------|
| Read () |         |          |
|         | Read () |          |
|         |         | Write () |

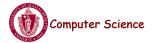

### Readers/Writers: Scenario 2

R1: R2: W1:

Write ()

Read()

Read ()

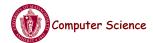

CS377: Operating Systems

Lecture 10 page 5

### Reader/Writers: Scenario 3

R1: R2: W1:

Read()

Write ()

Read ()

#### Readers/Writers Solution: Discussion

- Implementation notes:
  - 1. The first reader blocks if there is a writer; any other readers who try to enter block on mutex.
  - 2. The last reader to exit signals a waiting writer.
  - 3. When a writer exits, if there is both a reader and writer waiting, which goes next depends on the scheduler.
  - 4. If a writer exits and a reader goes next, then all readers that are waiting will fall through (at least one is waiting on wrt and zero or more can be waiting on mutex).
  - 5. Does this solution guarantee all threads will make progress?
- Alternative desirable semantics:
  - Let a writer enter its critical section as soon as possible.

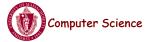

CS377: Operating Systems

Lecture 10 page 7

# Readers/Writers Solution Favoring Writers

```
ReadWrite::Write() {
  write_mutex.Wait(); // ensure mutual exclusion
  writers += 1; // another pending writer
  if (writers == 1) // block readers
    read_block.Wait();
  write_mutex.Signal();
  write_block.Wait(); // ensure mutual exclusion
  <perform write>
  write_block.Signal();
  write_mutex.Wait(); // ensure mutual exclusion
  writers -= 1; // writer done
  if (writers == 0) // enable readers
    read_block.Signal();
  write mutex.Signal(); }
```

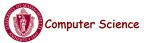

# Readers/Writers Solution Favoring Writers

```
ReadWrite::Read(){
 write pending->Wait(); // ensures at most one reader will go
               // before a pending write
 read block->Wait();
 read_mutex->Wait();
                         // ensure mutual exclusion
                    // another reader
   readers += 1;
   if (readers == 1) // synchronize with writers
     write block->Wait();
 read_mutex->Signal();
 read block->Signal();
 write pending->Signal();
 <perform read>
 read mutex->Wait();
                         // ensure mutual exclusion
   readers -= 1;
                    // reader done
   if (readers == 0) // enable writers
     write_block->Signal();
 read mutex->Signal(); }
```

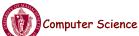

CS377: Operating Systems

Lecture 10 page 9

#### Readers/Writers: Scenario 4

| R1:     | R2:     | W1:      | W2:      |
|---------|---------|----------|----------|
| Read () |         |          |          |
|         | Read () |          |          |
|         |         | Write () |          |
|         |         |          | Write () |

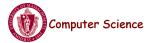

#### Readers/Writers: Scenario 5

R1: R2: W1:

Write ()

Read ()

Read ()

Write ()

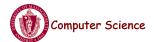

CS377: Operating Systems

Lecture 10 page 11

#### Reader/Writers: Scenario 6

R1: R2: W1:

W2:

Read ()

Write ()

Read ()

Write ()

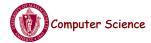

## Readers/Writers using Monitors (Java)

```
class ReaderWriter {
  private int numReaders = 0;
  private int numWriters = 0;

private synchronized void prepareToRead () {
    while ( numWriters > 0 ) wait ();
    numReaders++;
  }
  private synchronized void doneReading () {
    numReaders--;
    if ( numReaders == 0 ) notify ();
  }
  public ... someReadMethod () {
    // reads NOT synchronized: multiple readers
    prepareToRead ();
    <do the reading>
    doneReading ();
}
```

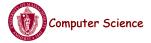

CS377: Operating Systems

Lecture 10 page 13

## Readers/Writers using Monitors (Java)

```
private void prepareToWrite () {
    numWriters++;
    while ( numReaders != 0 ) wait ();
}
private void doneWriting () {
    numWriters--;
    notify ();
}
public synchronized void someWriteMethod (...) {
    // syncronized => only one writer
    prepareToWrite ();
    <do the writing>
    doneWriting ();
}
```

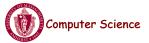

#### Read/write Locks

- pthreads and Java support read/write locks
  - A thread can acquire a read lock or a write lock
    - Multiple threads can hold the same read lock concurrently
    - Only one thread can hold a write lock
    - Java: ReadWriteLock class
      - readLock()
      - writeLock()
    - pthread routines:

```
pthread_rwlock_init()
pthread_rwlock_rdlock()
pthread_rwlock_wrlock()
pthread_rwlock_unlock()
```

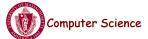

CS377: Operating Systems

Lecture 10 page 15

### **Dining Philosophers**

- It's lunch time in the philosophy dept
- Five philosophers, each either eats or thinks
- Share a circular table with five chopsticks
- Thinking: do nothing
- Eating => need two chopsticks, try to pick up two closest chopsticks
  - Block if neighbor has already picked up a chopstick
- After eating, put down both chopsticks and go back to thinking

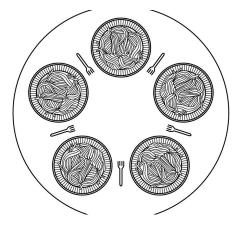

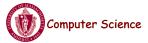

## Dining Philosophers v1

```
Semaphore chopstick[5];

do{
   wait(chopstick[i]); // left chopstick
   wait(chopstick[(i+1)%5]); // right chopstick
        // eat
   signal(chopstick[i]); // left chopstick
   signal(chopstick[(i+1)%5]); // right chopstick
        // think
   } while(TRUE);
```

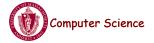

CS377: Operating Systems

Lecture 10 page 17

# Dining Philosophers v2 (monitors)

```
void test (int i) {
monitor DP
                                         if ( (state[(i + 4) % 5] != EATING)&&
   {
enum { THINKING; HUNGRY,
EATING) state [5];
                                         (state[i] == HUNGRY) &&
                                               (state[(i + 1) % 5] != EATING) ) {
        condition self [5];
                                                            state[i] = EATING ;
                                                           self[i].signal ();
void synchronized pickup (int i) {
          state[i] = HUNGRY;
          test(i);
          if (state[i] != EATING)
                                                 initialization_code() {
            self [i].wait;
                                                    for (int i = 0; i < 5; i++)
                                                          state[i] = THINKING;
void synchronized putdown (int i) {
           state[i] = THINKING;
       //test left and right neighbors
           test((i + 4) % 5);
           test((i + 1) % 5);
```

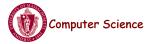

## Dining Philosophers (semaphores)

```
#define N
                                       /* number of philosophers */
                      (i+N-1)%N
                                       /* number of i's left neighbor */
#define LEFT
                      (i+1)%N
                                       /* number of i's right neighbor */
#define RIGHT
#define THINKING
                                       /* philosopher is thinking */
#define HUNGRY
                      1
                                       /* philosopher is trying to get forks */
                      2
#define EATING
                                       /* philosopher is eating */
typedef int semaphore;
                                       /* semaphores are a special kind of int */
                                       /* array to keep track of everyone's state */
int state[N];
semaphore mutex = 1;
                                       /* mutual exclusion for critical regions */
                                       /* one semaphore per philosopher */
semaphore s[N];
void philosopher(int i)
                                       /* i: philosopher number, from 0 to N-1 */
     while (TRUE) {
                                       /* repeat forever */
                                       /* philosopher is thinking */
          think();
          take forks(i);
                                       /* acquire two forks or block */
                                       /* yum-yum, spaghetti */
          eat();
          put_forks(i);
                                       /* put both forks back on table */
    }
}
```

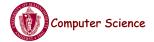

Lecture 10 page 19

# Dining Philosophers (contd)

```
void take_forks(int i)
                                        /* i: philosopher number, from 0 to N-1 */
     down(&mutex):
                                        /* enter critical region */
     state[i] = HUNGRY;
                                        /* record fact that philosopher i is hungry */
     test(i);
                                        /* try to acquire 2 forks */
                                        /* exit critical region */
     up(&mutex);
     down(&s[i]);
                                        /* block if forks were not acquired */
}
void put_forks(i)
                                        /* i: philosopher number, from 0 to N-1 */
     down(&mutex);
                                        /* enter critical region */
     state[i] = THINKING;
                                        /* philosopher has finished eating */
     test(LEFT);
                                        /* see if left neighbor can now eat */
     test(RIGHT);
                                        /* see if right neighbor can now eat */
     up(&mutex);
                                        /* exit critical region */
void test(i)
                                        /* i: philosopher number, from 0 to N-1 */
     if (state[i] == HUNGRY && state[LEFT] != EATING && state[RIGHT] != EATING) {
          state[i] = EATING;
          up(&s[i]);
```

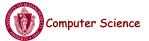

# Summary

- Readers/writers problem:
  - Allow multiple readers to concurrently access a data
  - Allow only one writer at a time
- Two possible solutions using semaphores
  - Favor readers
  - Favor writers
- Starvation is possible in either case!
- Dining philosophers: mutually exclusive access to multiple resources

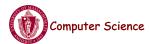

CS377: Operating Systems

Lecture 10 page 21